## Brief description about the 'DesatsLong.sas7bdat' SAS® dataset:

The 'DesatsLong.sas7bdat' SAS® dataset is a repeated measures (longitudinal) data. This dataset contains information on 76 distinct subjects where each subject is observed continuously for 84 days to record their number of desaturation episodes.

## **Codebook for the 'DesatsLong.sas7bdat' SAS® dataset:**

**ID** = Unique Subject Identifier

**Day** = 'Day' represents day (a numeric value) of the 84 days each subject is observed.

**NumDesat** = 'NumDesat' represents the number of desaturation episodes corresponding to each day. If the number of desaturation episodes is not observed on any day a '.' Is used to indicate that it is missing.

The Biostatistician working on this project requires the 'DesatsLong.sas7bdat' SAS® dataset be further simplified into the following longitudinal structure:

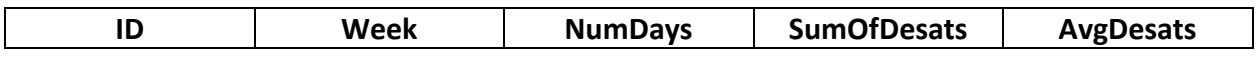

## **Codebook for the simplied SAS® dataset:**

**ID** = Unique Subject Identifier

**Week** = 'Week' represents which week it is (a numeric value) when classifying the 84 days into several weeks.

**NumDays** = 'NumDays' represents the number of days corresponding to each week where the desaturation episodes were measured (and not missing).

**SumOfDesats** = 'SumOfDesats' represents the total number of desaturation episodes corresponding to each week.

**AvgDesats** = 'AvgDesats' represents the average number of desaturation episodes corresponding to each week.

The Biostatistician reached out to you(a SAS® programmer) to write SAS® code that creates the simplified SAS® dataset of interest .

So,

**a.** Develop your logic for necessary data management to create the simplified dataset of interest. Write SAS® code to implement the logic you developed.